## **HOW TO:** View Your Holds

IT IS THE STUDENT'S RESPONSIBILITY TO BE AWARE OF HOLDS ON THEIR ACCOUNT. A hold is a code placed on your record that can prevent registration. There are Advising Holds, Financial Holds, Probation Holds, Placement Holds, COVID Self-Certification Holds, etc. You can view how to clear these holds by selecting the details. Contact information for each hold is provided. Students are encouraged take care of holds immediately to prevent any future delays.

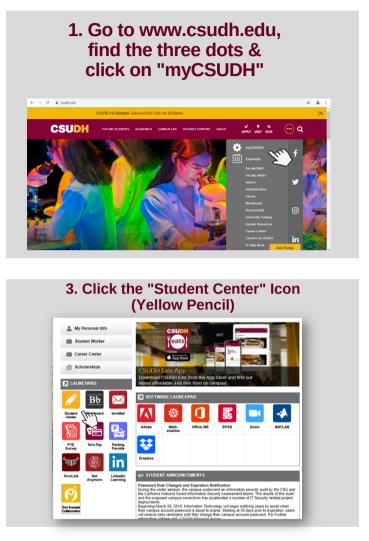

## 2. Enter Student Username & Password

| MyCSUDH              |                                                                                                    |
|----------------------|----------------------------------------------------------------------------------------------------|
| my.csudh.edu sign in | Having difficulty? These are some tips:                                                                                                    |
| Username<br>username | <ul> <li>Valid account status: Students who are not enrolled, have graduated for<br/>more than two (2) years, or have no active application with the University<br/>will have their my csudth-edu and Toromal account disabled. Multiple<br/>password reset attempts would NOT re-activate these accounts again.<br/>For those who have graduated with a degree from (SDUH) you may join</li> </ul> |
| Password             | our free CSUDH Alumni Association to keep your toroMall account active.<br>Transcripts can be requested thru Office of Admissions & Records.<br>• New to CSUDH? Your account must be activated before first use. If you<br>had yet to activate your account, please do so at https://dhnet.csudh.edu .<br>You can then login using password of your choice after your account had                   |
| Sign In              | been activated.<br>• Forgo zyup password? Follow the instructions on the Self Service Passwor<br>Reset to reset your password.<br>• Unable to reset password yourself/ If you are unable to answer security<br>questions to reset your password, please call help deak at 310-243-2500.                                                                                                    |

4. View "Hold" on the right side of the screen and select "Details" to view hold descriptions

| My Class Schedule<br>Smart Planner                                           | You are not enrolled in classes.                                                                   |                                                                                                    |                                                                                                    |
|------------------------------------------------------------------------------|----------------------------------------------------------------------------------------------------|----------------------------------------------------------------------------------------------------|----------------------------------------------------------------------------------------------------|
|                                                                              | 0                                                                                                  | and the second second s | ✓ Holds                                                                                               |
| other academic ✓ ) (6)<br><sup>•</sup> Finances                              |                                                                                                    |                                                                                                    | Transcript OK<br>Transcript OK<br>Financial Hold<br>STEPS Probation Hold<br>Restricted Financial Hold |
| ly Account<br>Account Inquiry<br>Enroll In Direct<br>Deposit<br>Inancial Ald | Account Summary (See * link below)<br>You ove 1,249.75.<br>• Due Now 1,249.75<br>• Future Due 0.00 |                                                                                                    | Written Comm Picmnt Category<br>Math/QR Placement Category<br>Details                                 |
| flew Financial Aid<br>iew Acad Progress (SAP)                                | ** You have a past due balance of 1,249.75. **                                                     |                                                                                                    | 🔽 To Do List                                                                                          |
| other financial v (>>>>>>>>>>>>>>>>>>>>>>>>>>>>>>>>>                         | Currency used is US Dollar.                                                                        |                                                                                                    | No To Do's.                                                                                           |
|                                                                              | *Important Student Fee Information                                                                 |                                                                                                    | Enrollment Dates                                                                                      |

## 5. You can view how to clear the specific hold and who to contact

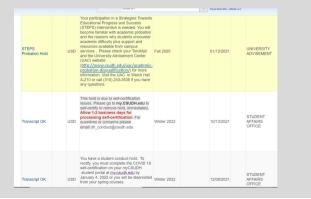

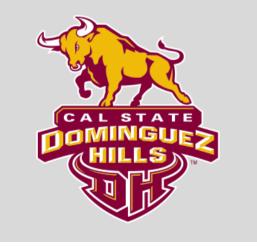

For further assistance contact your Advisor. For Admissions or Transcripts issues contact: registrar@csudh.edu Revised by AV 02/07/2022

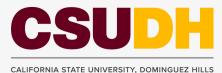